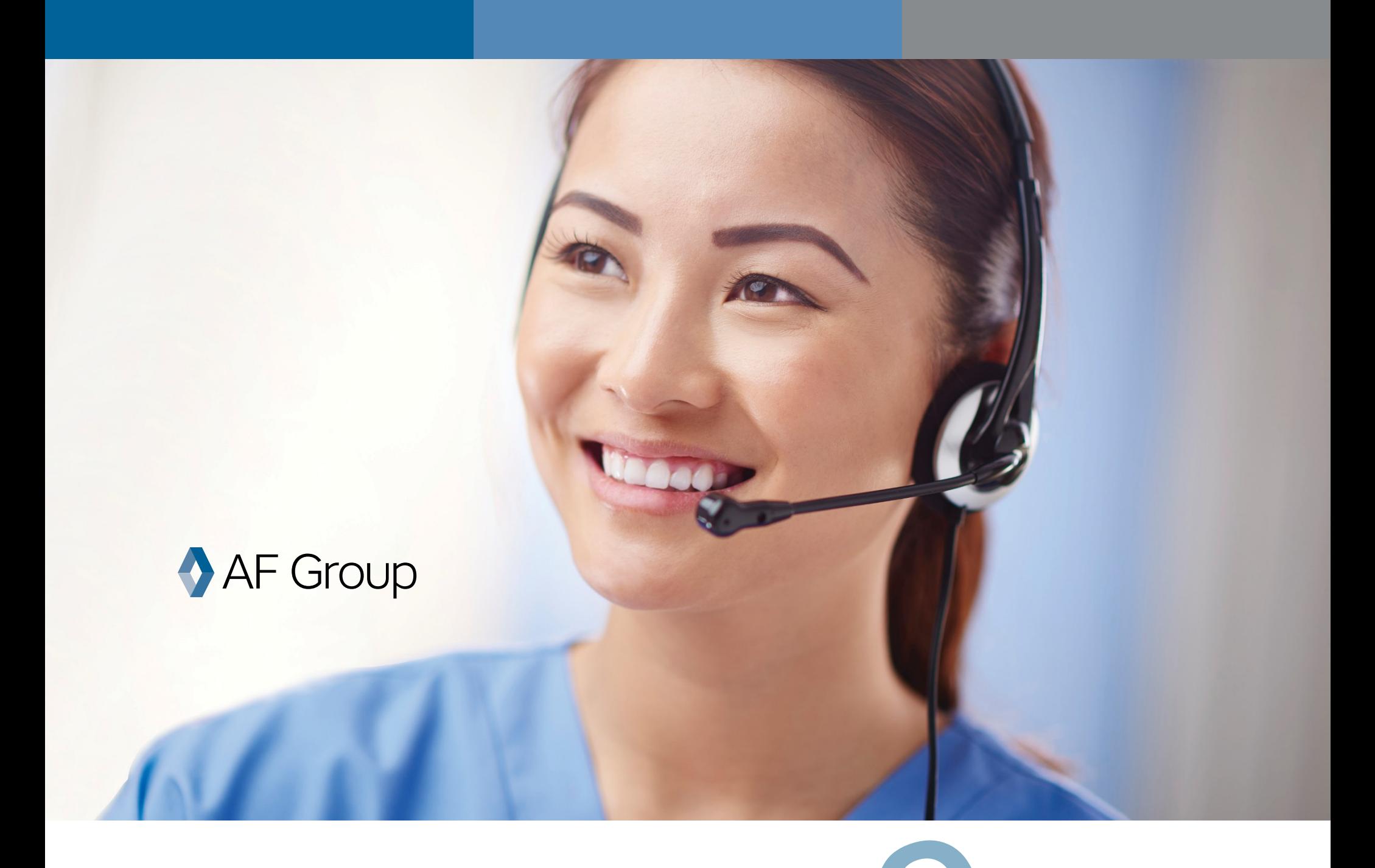

- 
- Tres pasos a seguir si se ha lesionado en el tabajo:<br>1. Reporte su lesión a su supervisor.<br>2. Llame para hablar con una enfermera registrada.<br>3. Provea el número de cuenta de TCC del su
- empleador a la enfermera.

AccidentFund.com/TeleCompCare UnitedHeartland.com/TeleCompCare CompWestInsurance.com/TeleCompCare 3CU.com/TeleCompCare

## **(NOMBE DEL EMPLEADOR) Número de Cuenta de TCC (00000)**

## TeleCompCare® **000-000-000-000-0000** Underwriters